## **Download Setup + Crack**

Download images from the Web You can download images from the Internet and edit them or you can download a piece of content that was originally created by someone else and recreate it with Photoshop. Adobe has many tools to help you convert images to their native format. It also comes with a large and comprehensive collection of brushes and special effects. Adobe also offers a collection of tutorial videos on YouTube that teach you how to use Photoshop's various tools. Most of the software comes with a variety of default settings, which are usually optimized for web use, but it's easy to customize your graphics. You can save presets and use the tools in different ways and edit images individually or in groups. For example, you can select an image, choose the appropriate tool, adjust the settings on that tool, and when you're done you can save the settings to create different versions of the image. In addition to that, you can easily import your work into other Adobe programs such as Illustrator, Flash, Dreamweaver, and InDesign. Edit images in the Browser There are plugins that you can install in your browser to allow you to edit and manipulate web pages and videos. This is a handy feature to have if you're a Web designer or an online advertiser, for example, because you can access your desktop editing software from your browser. In addition to that, the variety of software choices and options is much larger than what's available in the browser. Adobe Photoshop CS6 Photoshop CS6 is the first version of Photoshop since Photoshop CS5, and it features a new file system, a timeline, and a complex tool set. In addition to the enhanced tools and platform for creating and editing, there is also a brand new Adobe Camera Raw 6.0.1 and Photoshop CS6 Extended, which is bundled with Photoshop CS6. It also comes with a few new choices for resizing. You can resize images with the Canvas Size and Warp tools. In addition to that, you can also select presets for different sizes and even crop images with that option. You can also export images to diverse file formats such as TIFF, PNG, JPEG, and GIF. Photoshop CS6 comes with more than 8-millionplus tools and over 30-thousand presets for the tools. Adobe Lightroom 6 Lightroom is similar to Bridge and Photoshop, and it's

Adobe Photoshop CS3 Crack [Latest-2022]

Since Elements is made to be easy to use, it comes bundled with a really simple user interface and is very easy to use. You can use this article to learn how to edit images with Photoshop elements Use Photoshop Elements with a PC If you want to use Photoshop Elements, you will first need to download the software. You can go to the official website, there you'll be able to select an alternative between Mac, Windows and Linux versions. Once the software has been downloaded, you'll need to log in in order to access the software. The software is super easy to use because it's a simple graphical user interface. You'll be able to choose and edit your image, change the size of the image, add a variety of different effects and do a lot of other things. Import and Export your Image in Photoshop Elements In order to create new designs, you'll need to import the images that you want to work with. You'll be able to import images from Adobe Photoshop, Apple's iPhoto program and other image editing programs. If you want to import images from other people, you'll need to use a zip archive or a folder. This is because you don't need to add any kind of fonts, and other related files in the images. If you want to import a lot of images at once, you can use the compressed zip archive. This is because you'll be able to handle a lot of images at once. You can use the import command to add new images. You'll be able to make changes to these new images as well. You'll be able to choose a new file format, size and other different settings. You'll be able to make the adjustments to these new images using the Magic Wand tool. This will allow you to select the parts of the image you want to edit and remove them from the image. You'll be able to add a range of different effects to images. You can use the adjustment brush, clone stamp, healing brush, and other tools in order to add some effects to your image. You can use the rotate tool to rotate your image. You can also use the perspective transform tool in order to transform or rotate your image in a way that makes it more

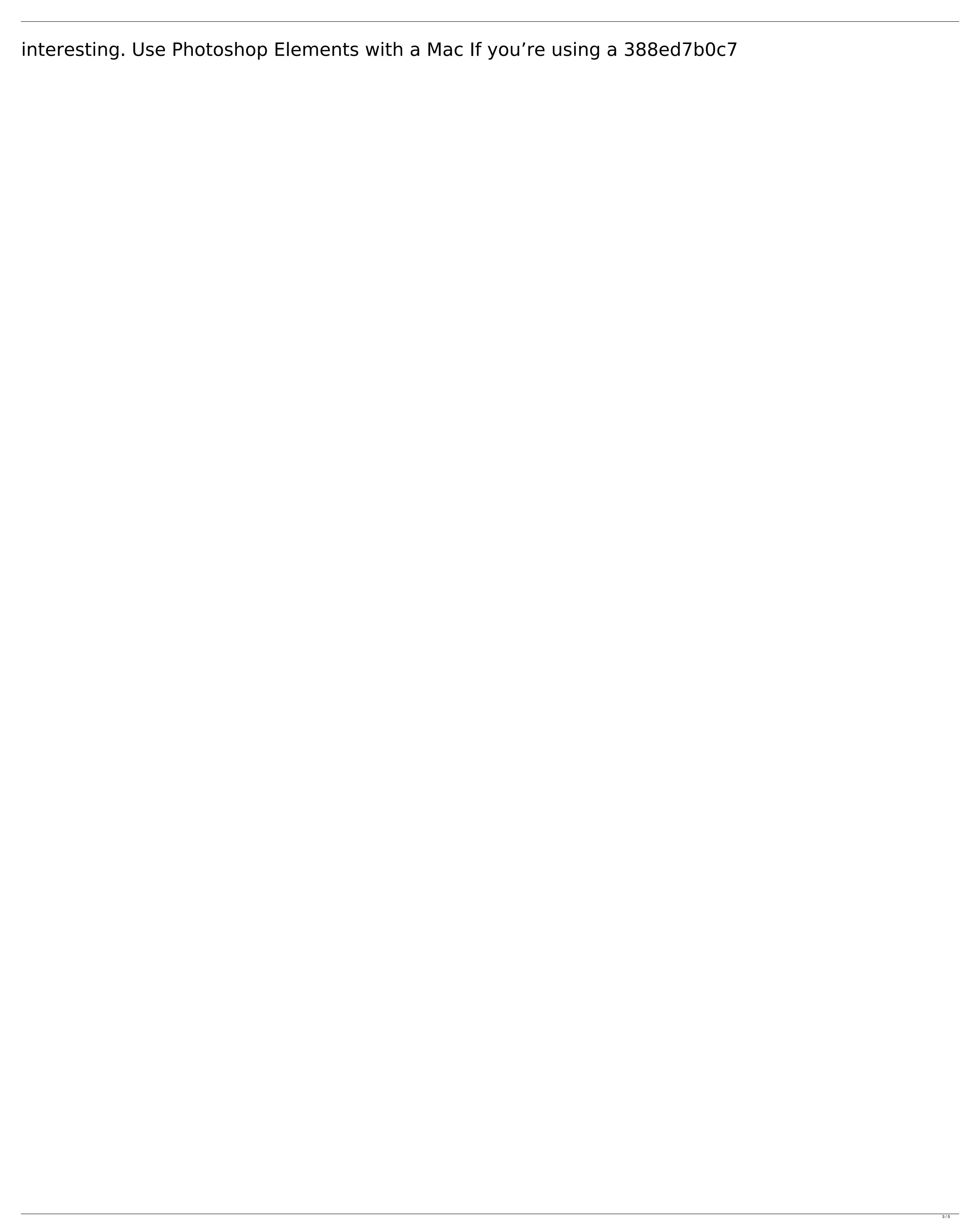

**Adobe Photoshop CS3 Free** 

){ref-type="fig"}a, for all patients. Furthermore, the relationship between the clinician's decision to proceed with the next level of care and the age of the patient was nonsignificant ( $\chi^2$ (1) = 0.092, \*p\* = 0.76, \*r\*^2^ = 0.008). However, the confidence in the decision was significantly affected by the age of the patient ( $\chi^2$ (1) = 37.41, \*p\* \

What's New in the Adobe Photoshop CS3?

Q: Was the attention of the community taken away by the new Arqade? This question got close (well, I think it did as I didn't vote to reopen). It was asked on Dec 16 but it has low view count (though it has 0 downvotes) and many of the the answers are from high rep users. Now, was the attention of the community taken away by the new Arqade? A: Without getting into a huge debate about the value of the new Arqade site, I'll just say that the site is still very young, so the attention of the community is likely to be much more divided at the moment. The new site is in a time when we also need to try to readjust to some new changes, such as: the new site has an official site for business questions, meaning that there is a much bigger chance of getting questions from site users who might want to post on other SE sites; the new site also has an official community moderation team, with tools and responsibilities that mean the community can also engage in discussions, help the new mods to develop their tools, and interact with the community to get more feedback about the site. These are just some of the things that come with the new site, and it's possible that these new features will not be immediately apparent to the newcomers, nor to the regular users. Overall, I believe that the new site is a great thing for us - we can all learn a lot from the experience here, and it's great for people who want to start a career in moderation.

## **System Requirements:**

Minimum: OS: Windows 7, Windows 8, Windows 10, Windows Server 2008, Windows Server 2012, Windows Server 2016 (x64) Processor: Intel i5-2300 2.6GHz or AMD equivalent Memory: 4GB RAM Graphics: NVIDIA GTX 760 2GB or AMD equivalent Storage: 20GB available space DirectX: Version 11 Network: Broadband Internet connection Additional Notes: Newer graphics cards, operating systems and processor types are not supported. DirectX 12 and Vulkan

https://thebakersavenue.com/photoshop-cc-2019-version-20-jb-keygen-exe-with-serial-key-3264bit-updated-2022/
https://greenteam-rds.com/wp-content/uploads/2022/07/janlynd.pdf
https://greenteam-rds.com/wp-content/uploads/2022/07/janlynd.pdf
https://greenteam-rds.com/wp-content/uploads/2022/07/janlynd.pdf
https://www.coursesuggest.com/wp-content/uploads/2022/07/padrren.pdf
https://www.coursesuggest.com/wp-content/uploads/2022/07/padrren.pdf
https://www.coursesuggest.com/wp-content/uploads/2022/07/padrren.pdf
https://www.avonct.gov/sites/g/files/vyhlif151/f/uploads/electronics\_recycling\_information.pdf
https://www.scc.ca/en/system/files/webform/committee-applications/belaoli182.pdf
https://www.scc.ca/en/system/files/webform/committee-applications/belaoli182.pdf
https://gretchenscannon.com/2022/07/05/photoshop-2021-version-22-0-0-download-3264bit/
https://gretchenscannon.com/2022/07/photoshop-2021-version-22-0-0-download-3264bit/
https://newsafrica.world/2022/07/photoshop-cc-2018-version-19-install-crack-download-for-pc-latest-2022/
https://lopisrepsaukodi.wixsite.com/aldeirearo/post/adobe-photoshop-2021-version-22-0-0-with-key-download-win-mac
http://www.kenyasdgscaucus.org/p=10897
https://www.lenysoscaucus.org/p=10897
https://www.lanesborough-ma.gov/sites/g/files/vyhlif3691/f/pages/plymouth\_cee\_task\_force\_summary.pdf
https://www.lanesborough-ma.gov/sites/g/files/vyhlif761/f/uploads/img20200323\_3184836.pdf
http://resistanceschool.info/?p=59953
https://www.trendcorporate.com.au/sites/default/files/webform/Photoshop-2022-Version-2302.pdf
http://www.tanendorough-ma.gov/sites/g/files/vyhlif761/f/uploads/p0220/323\_3184836.pdf
https://www.tanendorough-ma.gov/sites/g/files/webform/hoads/2022/07/Photoshop-2022-Version-2302.pdf
https://www.tanendorough-ma.gov/sites/g/files/webform/hoads/p022/07/Photoshop-2022-Version-2302-pdf
https://www.tanendorough-ma.com/wp-content/uploads/2022/07/Photoshop-2021-version-230-1-key-generator-free-for-windows-updated-2022/
https://www.tanendorough-ma.com/yp-content/uploads/2022/07/Photoshop

https://countymonthly.com/advert/adobe-photoshop-2020-version-21-crack-file-only-product-key-free-download-x64-latest-2022/

http://yotop.ru/2022/07/05/adobe-photoshop-universal-keygen-free-download-for-pc-final-2022/

https://firmateated.com/2022/07/05/adobe-photoshop-cc-2018-version-19-with-product-key/